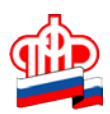

## **Управление ПФР в Кировском районе Санкт-Петербурга**

## **Для решения пенсионных вопросов используйте кодовое слово**

Кодовое слово – это сведения, которые указывает гражданин в информационной системе ПФР для подтверждения своей личности при телефонном обращении.

Для получения услуг ПФР совсем необязательно записываться на личный приём и посещать клиентскую службу. Пенсионный фонд предоставляет уникальную возможность гражданам выбирать дистанционную форму обращения, используя Личный кабинет гражданина или телефонную связь.

На сайте ПФР в Личном кабинете есть возможность указать кодовое слово, которое будет являться подтверждением личности гражданина при телефонном обращении. С его помощью можно узнать информацию о своих персональных данных, таких как сведения о размере своей пенсии или социальных выплат, о дате их получения, страховом стаже и пр.

Установить своё кодовое слово можно через Личный кабинет на сайте ПФР. Для этого необходимо:

- войти в Личный кабинет гражданина с помощью логина и пароля для входа на портал Госуслуг;
- войти в свой профиль пользователя (в верхней части экрана нажать на свои ФИО);
- найти раздел «Настройки идентификации личности посредством телефонной связи»;
- выбрать для идентификации личности один из вариантов: секретный код или секретный вопрос;
- указать свой секретный код или секретный вопрос это и будет кодовое слово.

Здесь же, если возникнет необходимость, кодовое слово можно изменить.

Также для установления кодового слова гражданин может обратиться лично или через представителя в клиентскую службу любого территориального органа ПФР.